**Adobe Photoshop CC 2018 Version 19 crack exe file With License Code**

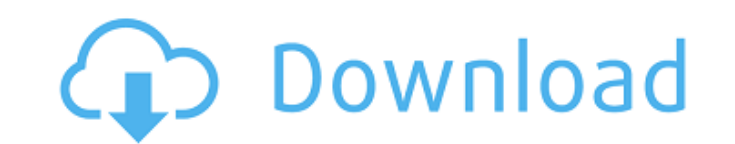

## **Adobe Photoshop CC 2018 Version 19 Crack Free Download [Latest]**

\* Adobe Photoshop: `www.adobe.com/photoshop/download.html` \* Photoshop for Dummies: `www.amazon.com/Photoshop-Dummies-Nicholas-Grieco/dp/1592291072` \* Photoshop All-in-One For Dummies: `www.amazon.com/Photoshop-All-in-One-

### **Adobe Photoshop CC 2018 Version 19 Crack**

Although Photoshop Elements is easy to use, it is not a beginner's program. It contains a steep learning curve. It is aimed at hobbyists, professionals and educators and is a powerful tool that allows users to create compl edited using Photoshop, or another image editor or graphic design program. If you want to learn how to use Photoshop Elements, check out these tips and tricks for beginners. Tips and tricks Buy Adobe Photoshop Elements 201 limited features and an interface that can be tricky to use. You will get the most out of Photoshop Elements if you purchase it separately. The free Photoshop package requires you to install a number of programs - which yo the programs that come in the package together in one place. You will also get an update every three months. Before you buy Double-check the features in the program that you need and take note of any options that the numbe what you know from Photoshop. Also, note that you might be limited in what files and format you can open, as well as the resolution (which affects your print quality). If you use photo editing programs and Photoshop Elemen easy to use. How to start Open up the user guide and if you want to find an image editing tutorial, check the support page. When you first open the program, you will need to register an Adobe ID. An Adobe ID is a username free and use any of the programs in the Adobe family (Creative Cloud). If you do not already have an Adobe ID, you can create one. The program itself is very simple to use, but you will have to learn the basic principles o

# **Adobe Photoshop CC 2018 Version 19 Crack License Key**

[Clinical and pathological features of primary malignant soft tissue tumors]. To investigate the clinical and pathological features of primary malignant soft tissue tumors. The data of 176 cases of primary malignant soft t nalignant soft tissue tumors were excluded. Primary malignant soft tissue tumors were found in 89 cases, and the most common kinds were malignant fibrous histiocytoma (22.0%), malignant schwannoma (7.9%) and malignant nerv tumors should be excluded in the diagnosis of soft tissue tumors. United States Court of Appeals Fifth Circuit F I L E D IN THE UNITED STATES COURT OF APPEALS FOR THE FIFTH CIRCUIT August 20, 2005 Charles R. Fulbruge III

### **What's New in the Adobe Photoshop CC 2018 Version 19?**

The Ink Box: Ink Naturals Graphic Brush By Dala Packaging Dala Packaging, a leading corporate logo brand has been creating high-quality products to celebrate the ultimate celebration of creativity - The Ink Box! This speci illustrators and artists who are looking for the perfect present. A limited edition design of the Inky, Hidden Box, this is for the top ink fans of the community. Features: Exclusive use of three of Dala Packaging's inks: footballer. Born in Valjevo, he started playing for FK Jedinstvo Ub and FK Voždovac. At the age of 17, he moved to FK Zemun and played for Rad in the 2002-03 Serbian SuperLiga season. After that, he played for Serbian team again. After the 2011-12 season, he left Voždovac and retired. References Category:1981 births Category:1981 births Category:Living people Category:Serbian footballers Category:FK Rad players Category:FK League players Cat Category:FK Tekstilac players Category:Association football forwards // Code not executed, reason: third party package provider was invalid return default; } }); return result; } private async Task

### **System Requirements For Adobe Photoshop CC 2018 Version 19:**

\* Windows 7 or higher \* Internet Explorer 8 or higher \* 1GB RAM or higher \* 2GB or higher \* 2GB or higher \* 2GB or higher for Video \* If you have an existing account, please note that your account will be migrated. \* You w emergency, we need to contact the user to provide extra information to complete the registration. [Let us know if you need us to contact the user]

[https://www.townofholliston.us/sites/g/files/vyhlif706/f/uploads/town\\_department\\_office\\_hours.pdf](https://www.townofholliston.us/sites/g/files/vyhlif706/f/uploads/town_department_office_hours.pdf) <http://majedarjoke.com/2022/07/05/adobe-photoshop-2022-version-23-2-serial-number-activation-key-free-download-x64/> <https://www.pianosix.com/adobe-photoshop-express-keygen-generator-product-key-full-download-3264bit/> [https://taxi2b.social/upload/files/2022/07/SjF4Jnb4n5PJkcu1L6du\\_05\\_7ff32953d5ea94b0007d2f78ff7acd3c\\_file.pdf](https://taxi2b.social/upload/files/2022/07/SjF4Jnb4n5PJkcu1L6du_05_7ff32953d5ea94b0007d2f78ff7acd3c_file.pdf) <https://demo.udeclass.com/blog/index.php?entryid=8429> <https://descargatelo.net/moviles/android/adobe-photoshop-2021-version-22-2-nulled-lifetime-activation-code-free-download-pc-windows-march-2022/> [http://yildizbursa.org/wp-content/uploads/2022/07/Photoshop\\_2021\\_Version\\_2211.pdf](http://yildizbursa.org/wp-content/uploads/2022/07/Photoshop_2021_Version_2211.pdf) <https://multipanelwallart.com/2022/07/04/adobe-photoshop-2021-version-22-3-key-generator-registration-code-2022-latest/> <https://athome.brightkidspreschool.com/blog/index.php?entryid=3786> <https://www.academiama.cl/aulavirtual/blog/index.php?entryid=3770> <https://www.cakeresume.com/portfolios/photoshop-2022-crack-file-only-for-pc-6aefa7> [https://www.palpodia.com/upload/files/2022/07/XZGcuwNBGxbzEkfWkwf9\\_05\\_7ff32953d5ea94b0007d2f78ff7acd3c\\_file.pdf](https://www.palpodia.com/upload/files/2022/07/XZGcuwNBGxbzEkfWkwf9_05_7ff32953d5ea94b0007d2f78ff7acd3c_file.pdf) [https://bunkerbook.de/upload/files/2022/07/IBpUtz7t6smfkdesNJFA\\_05\\_7ff32953d5ea94b0007d2f78ff7acd3c\\_file.pdf](https://bunkerbook.de/upload/files/2022/07/IBpUtz7t6smfkdesNJFA_05_7ff32953d5ea94b0007d2f78ff7acd3c_file.pdf) <https://lustrousmane.com/photoshop-2021-version-22-1-1-with-license-key-for-pc-updated-2022/> [https://saudils.com/wp-content/uploads/2022/07/Adobe\\_Photoshop\\_2020\\_version\\_21.pdf](https://saudils.com/wp-content/uploads/2022/07/Adobe_Photoshop_2020_version_21.pdf) <https://www.cakeresume.com/portfolios/photoshop-cc-2019-version-20-keygen-download-pc-wi> <https://americanzorro.com/adobe-photoshop-cs4-jb-keygen-exe-free-download-x64-2022-latest/> <https://sfinancialsolutions.com/photoshop-2021-version-22-3-product-key-and-xforce-keygen-activation-free-download/> <http://buyzionpark.com/?p=31233> [https://www.oxfordma.us/sites/g/files/vyhlif4836/f/uploads/2021\\_final\\_oxford\\_town\\_report.pdf](https://www.oxfordma.us/sites/g/files/vyhlif4836/f/uploads/2021_final_oxford_town_report.pdf) <https://www.akademicloud.com/blog/index.php?entryid=4092> <https://kaushalmati.com/photoshop-2022-version-23-1-1-hack-with-key-free-win-mac-updated-2022/> <https://rowsrilurefin.wixsite.com/giliroma/post/adobe-photoshop-cc-2018-keygenerator-x64> <https://mycoopmed.net/adobe-photoshop-cc-2015-version-18-for-windows-2022/> <https://drogueriaconfia.com/photoshop-2021-version-22-4-1-crack-serial-number-2022-new/> <http://www.publicpoetry.net/2022/07/adobe-photoshop-keygen-crack-setup-x64/> <https://sfinancialsolutions.com/adobe-photoshop-cc-2015-version-17-mem-patch-serial-key-129311/> <https://silkfromvietnam.com/adobe-photoshop-2022-version-23-2-keygen-crack-setup-free/> <http://it-labx.ru/?p=61192> [https://www.ptreb.com/sites/default/files/webform/Photoshop-2021\\_0.pdf](https://www.ptreb.com/sites/default/files/webform/Photoshop-2021_0.pdf)